# Linked in

AMBRY: LinkedIn's Immutable Blob Storage System

Arjun Shenoy Data SRE

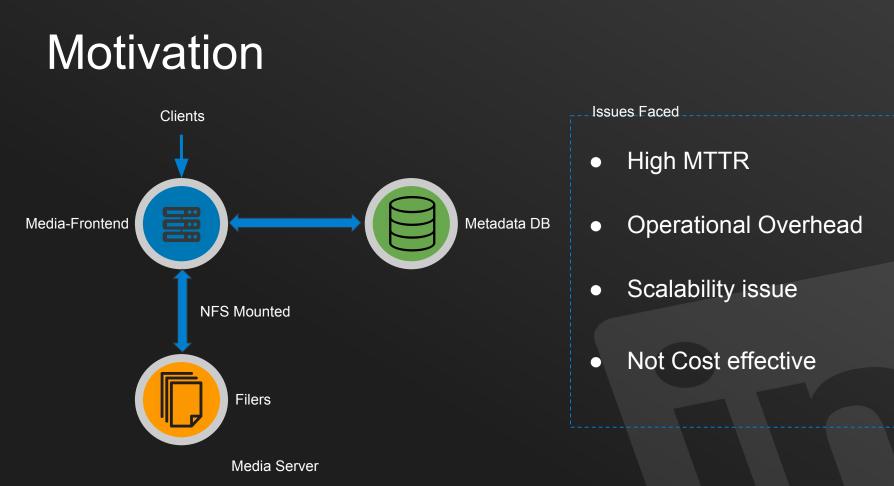

## Motivation

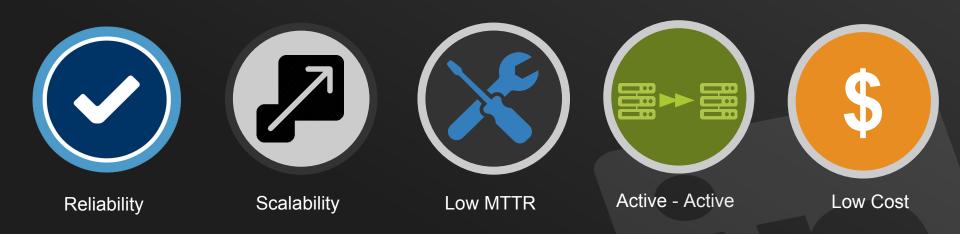

## Evaluation

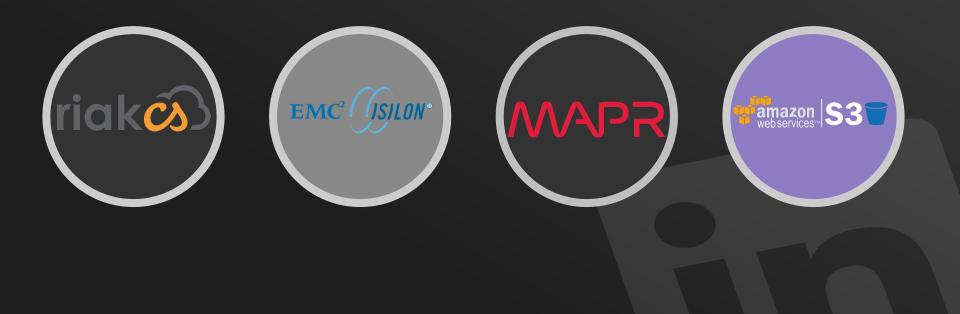

## Inspiration

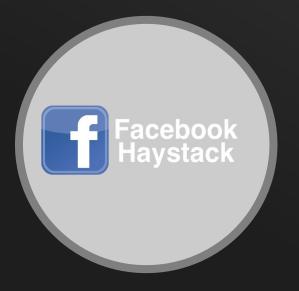

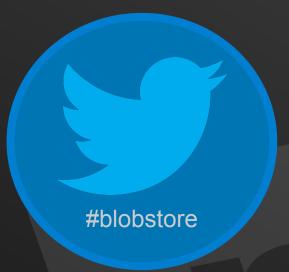

# AMBRY

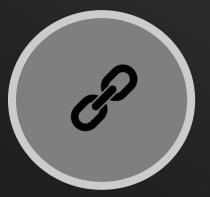

Handle Based

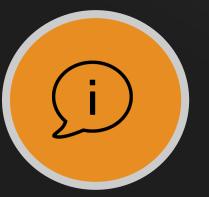

Metadata Support

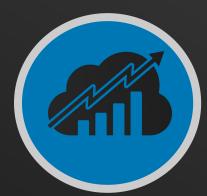

#### Horizontally Scalable

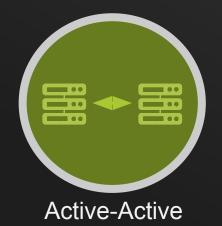

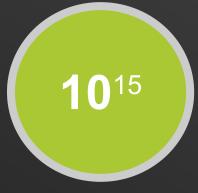

#### Petabyte Scalable

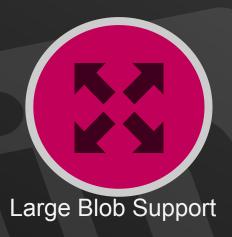

# ARCHITECTURE

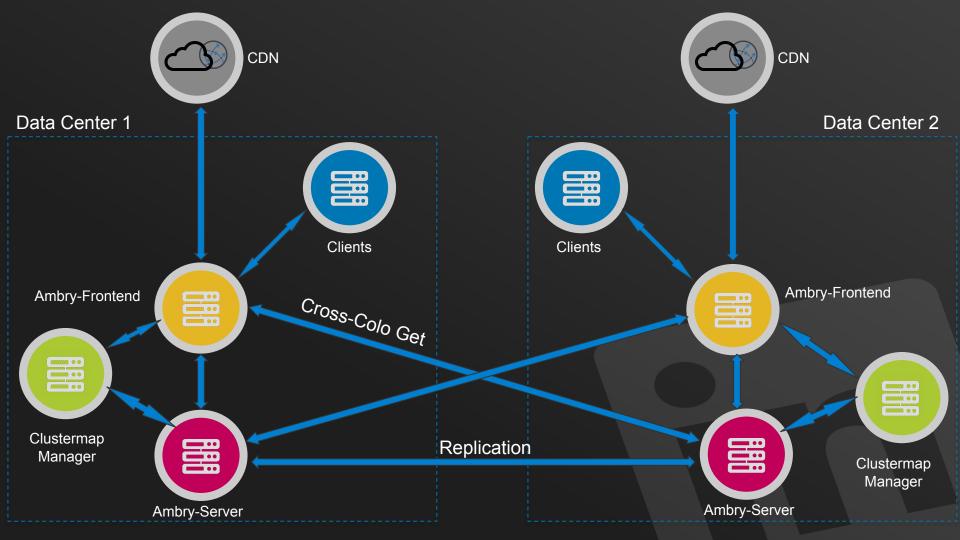

# COMPONENTS

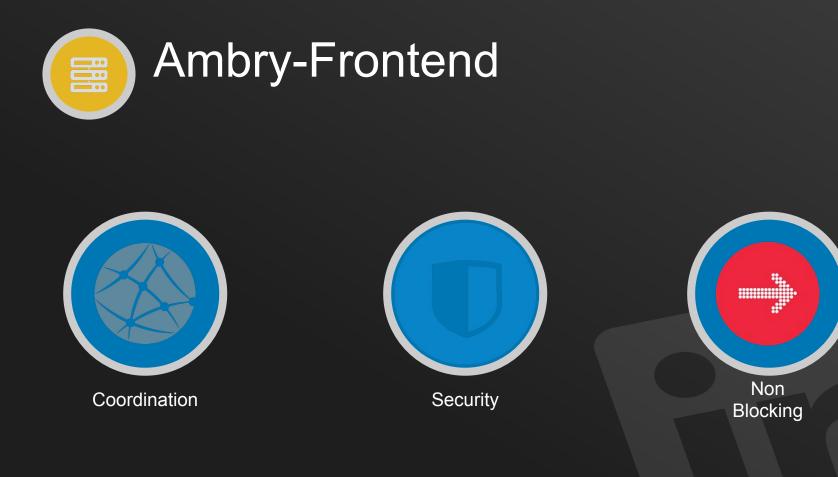

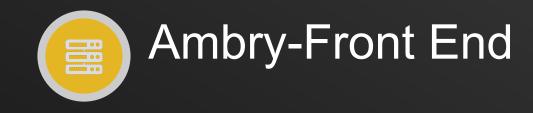

Ambry-frontend (Non-Blocking Model)

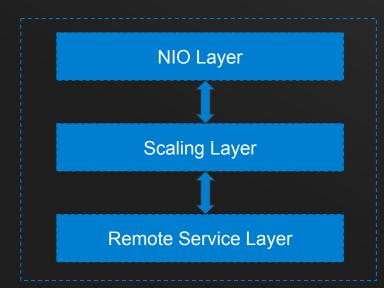

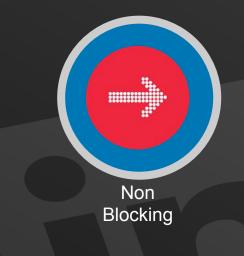

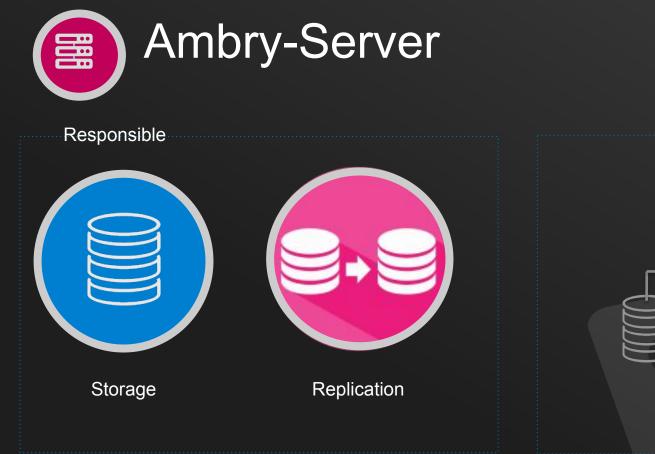

JBOD

Built on

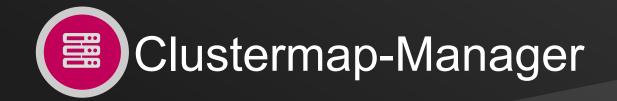

#### HardwareLayout file

<u>{</u>

}

- Node State
- Disk Capacity and State

```
"clusterName": "TestCluster",
"version": 1,
"datacenters": [
        "dataNodes": [
                "disks": [
                         "capacityInBytes": 21474836480,
                         "hardwareState": "AVAILABLE",
                         "mountPath": "/tmp"
                "hardwareState": "AVAILABLE",
                "hostname": "******",
                "port": 15088
        .
        "name": "Data-Center"
    }
```

• PartitionLayout file

ł

Mapping to nodes

Partition State

```
"clusterName": "TestCluster",
"version": 1,
"partitions": [
        "id": 0,
        "partitionState": "READ_WRITE",
        "replicaCapacityInBytes": 10737418240,
        "replicas": [
                "hostname": "******",
                "mountPath": "/tmp/x001/ambrydata/",
                "port": 15088
```

### HOW DO THEY INTERACT?

#### PutBlob WorkFlow

Sample Blob-Id: /AAEAAQAAAAAAAAAAAAAJDMyYWZiOTJmLTBkNDYtNDQyNS1iYzU0LWEwMWQ1Yzg3OTJkZQ.gif

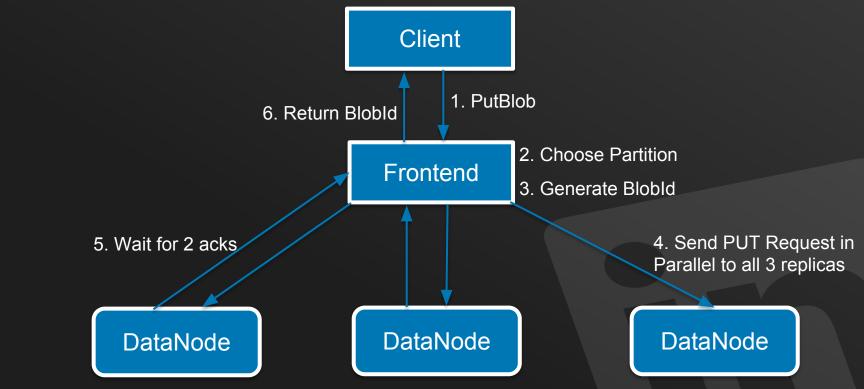

#### **PutBlob Statistics**

- Average QPS: 370
- Latencies(95<sup>th</sup> Percentile):
  - SmallBlob (<100KB ): <10ms
  - MediumBlob(100KB 4MB): <10ms (Goes up to 20ms extreme cases)
  - LargeBlob (>4MB): <50ms (Goes up to 80ms extreme cases)</li>

#### GetBlob Workflow

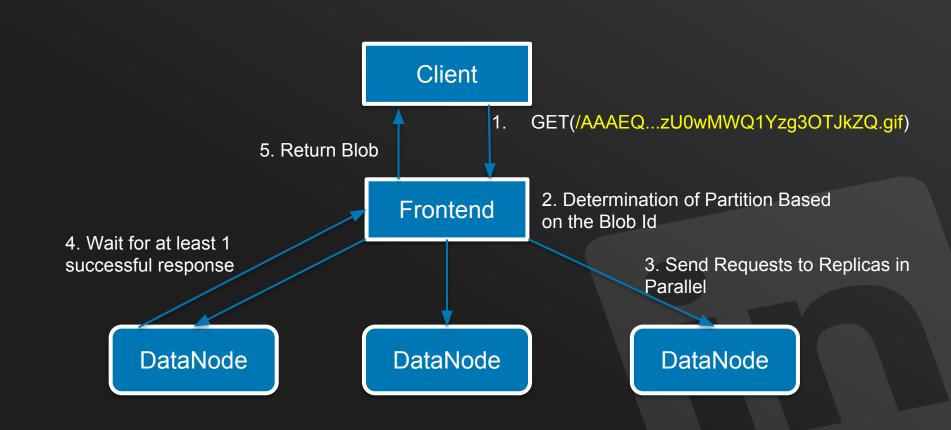

#### GetBlob Workflow

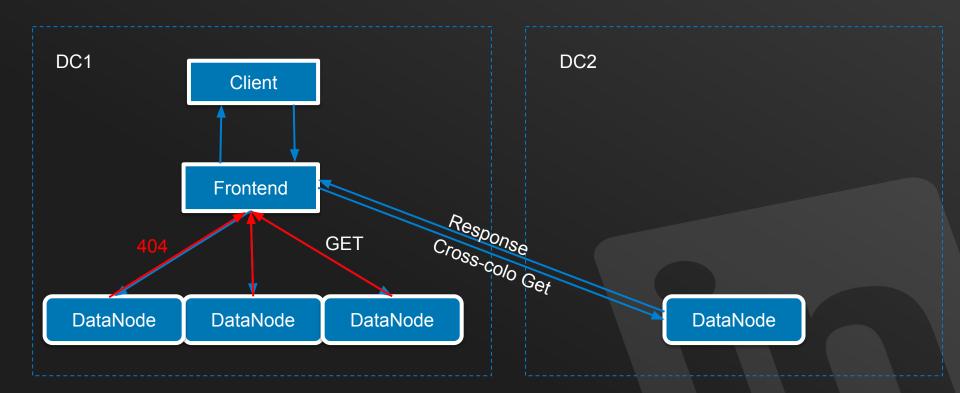

#### **GetBlob Statistics**

- Average QPS: 24K
- Latencies(95<sup>th</sup> Percentile):
  - SmallBlob: <15ms
  - MediumBlob: <75ms (Goes up to 700ms extreme cases)</li>
  - LargeBlob: <200ms (Goes up to 1.5s extreme cases)

#### **Replication Workflow**

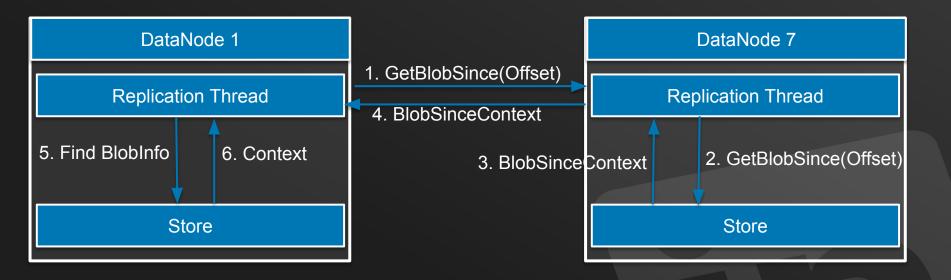

#### **Replication Workflow**

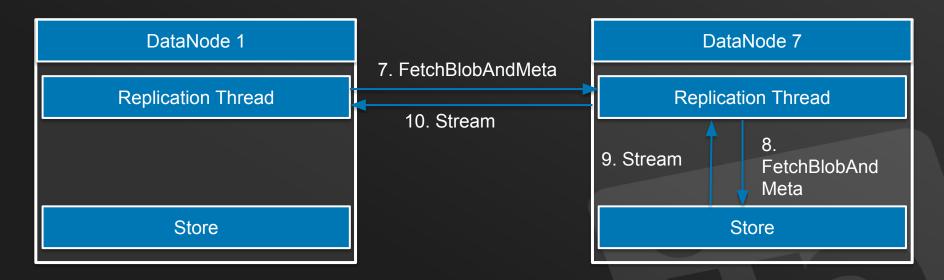

- Inter DC Replication Time: 20-100ms
- Intra DC Replication Time: <10ms

## SOME STATISTICS

Total Capacity: 900TB Serving: 300TB

Growth Rate: 1160GB per day

Use-cases: Images, PDFs, Static files, Videos so on...

#### We're Open Source!

Git Link: github.com/linkedin/ambry/wiki

Blog Post: <u>engineering.linkedin.com/blog/2016/05/introducing-and-</u> <u>open-sourcing-ambry---linkedins-new-distributed-</u>

## Thank You!!

#### DISCLAIMER

The information in this presentation was compiled from sources believed to be reliable for informational purposes only. It does not constitute legal or professional advice. The views and opinions expressed in this presentation are those of the authors and do not necessarily represent official policy or position of Linkedin

All product and company names are trademarks<sup>™</sup> or registered<sup>®</sup> trademarks of their respective holders.